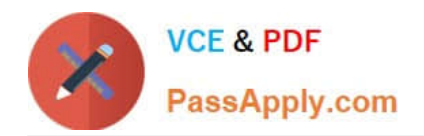

# **H13-629Q&As**

HCIE-Storage V2.5

# **Pass Huawei H13-629 Exam with 100% Guarantee**

Free Download Real Questions & Answers **PDF** and **VCE** file from:

**https://www.passapply.com/h13-629.html**

100% Passing Guarantee 100% Money Back Assurance

Following Questions and Answers are all new published by Huawei Official Exam Center

**8 Instant Download After Purchase** 

**83 100% Money Back Guarantee** 

- 365 Days Free Update
- 800,000+ Satisfied Customers

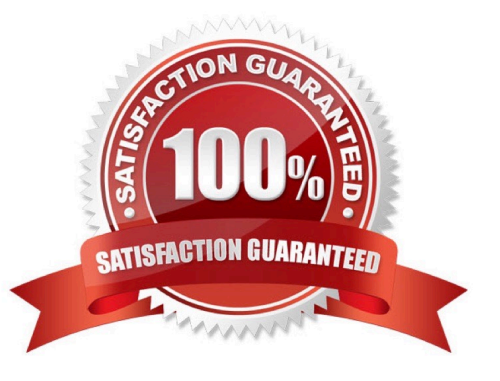

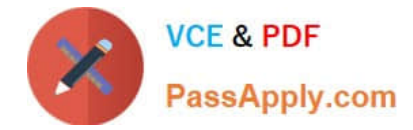

### **QUESTION 1**

Which of the following are characteristics of the SmartVirtualization-based Data Migration Solution? (Multiple Choice)

A. It does not consume any host resources.

- B. It is lower in migration cost than gateway-layer solutions such as those based IBM SVC, and EMC VPLEX.
- C. It requires services to stop only once, and the service stopping occurs after the migration.
- D. It delivers higher migration speed than host-layer solutions.

Correct Answer: ABD

# **QUESTION 2**

In order to support business expansion, a large enterprise has decided to purchase two Huawei OceanStor 9000 storage systems to replace the existing NAS systems. The two systems were deployed in two cities. The main operating system of the business operation time is 8: 00-18: 00. Which of the following description of disaster recovery on disaster recovery applications planning is correct? (Multiple choice.)

A. Info replication as an optional feature of Huawei OceanStor 9000de, the production sites and disaster recovery sites need only the production site to purchase info replicator feature of the license

B. Plan a separate directory for each type of service using the Huawei OceanStor 9000 system at the D and Y sites in the system\\'s root directory as a remote copy of the master directory, and shared to the corresponding business server i

C. Because the client\\'s business traffic is mainly concentrated in the daytime working hours, you can not set the replication zone bandwidth limit, the synchronization task on the non-workers make time, take full advantage of node bandwidth

D. For each type of business to create a pair for the type of business data replication synchronization

Correct Answer: BCD

## **QUESTION 3**

Using Simpana for backup, you set this policy as follows: The retention period of data is 15 days and 2 periods, once every 10 days. How many days will data be retained after the failure?

A. 15

B. 20

- C. 25
- D. 30

Correct Answer: B

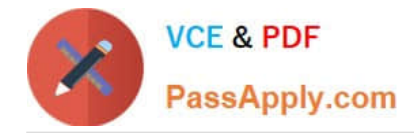

#### **QUESTION 4**

A file system in a clustered NAS system performs heartbeat synchronization between nodes. When the heartbeat is interrupted, the N8000 cluster is split into multiple small groups, resulting in data loss. The N8000 provides a fencing function to avoid the occurrence of the split-brain issue. Which of the following descriptions of the role of fencing correct?

A. Monitor GAB and check for changes in cluster members

- B. Guarantee a single view of the members of the cluster
- C. In the absence of a single cluster control, to prevent multiple nodes with Volume Manager to access shared storage

D. cluster abnormal recovery automatically master node

Correct Answer: ABC

### **QUESTION 5**

Which of the following describes the correct steps of an Oracle database backup?

1, backup oralce control file 2, backup oracle archive log 3, oralce placed in backup mode 4, oracle placed in normal mode 5, backup oracle data files

A. 3,5,2,1,4

B. 3,1,5,4,2

C. 3,5,2,4,1

D. 3,5,1,2,4

Correct Answer: B

H<sub>13</sub>-629 PDF Dumps H<sub>13</sub>-629 VCE Dumps H<sub>13</sub>-629 Exam Questions